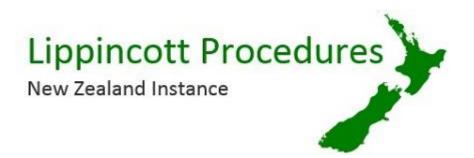

# Newsletter 7 December 2020

Three of the four health regions in New Zealand now have wide access to Lippincott New Zealand Instance (Central, Midland and South Island regions). Users come from across 16 DHBs. together with a large number of smaller organisations; including aged residential care facilities, general practices, NGOs, hospices and education providers. With education providers also providing access to Lippincott for their students, its use has become embedded throughout the health sector.

As a way of evaluating the impact of Lippincott New Zealand Instance a survey of users was undertaken in 2016. In September 2020 this survey was repeated, with the addition of a couple of COVID-19 related questions. This newsletter is the first of several recommendations that have arisen from the feedback received. If you would like to read the survey in full it is available here.

Thank you to those who completed the survey. We thank you for taking the time to generously share your experiences, thoughts and feedback in relation to using Lippincott. This information will help to inform the ongoing development and support of Lippincott New Zealand Instance, ensuring we continue to work towards the delivery of patient centred, evidence based, best practice, appropriate for our New Zealand context.

We hope this newsletter provides some of the answers to questions raised, provides new information that may be helpful to you and provides an opportunity for you to read how your colleagues are engaging with the evidence based, online clinical procedures that are Lippincott New Zealand Instance.

#### Focus on benefits of Lippincott

The most commonly reported benefits (over 96% of all respondents) were, in order:

- Access to evidenced based information
- Easy to access
- User friendly format, clear and concise
- Up to date
- A consistent and standardised approach that was available across the sector
- Professional confidence
- Good diagrams and videos
- Less need to develop local procedures
- Education

# Message from Dan Hamid, Regional Sales Manager for Lippincott and Ovid in New Zealand

Wolters Kluwer are delighted to partner with New Zealand DHBs and Nursing Schools on developing a national clinical procedures tool. The positive survey comments reflect what we want to achieve; to provide evidence-based healthcare information in the right context to be of the most value to practitioners, educators and students. We are currently working on localising Lippincott Advisor, the companion resource to Lippincott Procedures, so there is more to come.

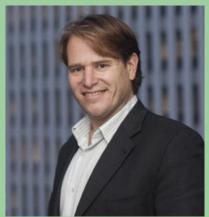

If anyone would like tips and tricks or advice on how to implement and use Lippincott Procedures, please get in touch. Office +64 (06) 356 7010, Mobile +64 (0)21 356 670 dan.hamid@wolterskluwer.com

#### When are people using Lippincott?

- If not familiar with a procedure (57.4%)
- Assessing and teaching (16%)
- When studying (10.6%)
- Reviewing and developing policies and procedures (4.6%)

#### COVID-19 update

This Survey was undertaken in September 2020 following a sustained response to COVID-19, including a national lockdown during March and April, ongoing cases in managed quarantine and isolation facilities and a resurgence in the community during August. We took this opportunity to ask about the role of Lippincott during that time, in particular any aspect of providing care linked to COVID-19.

Users who accessed Lippincott for COVID-19 related information did so for the following reasons:

- ➤ As a resource (31.5%)
- Personal Protective Equipment (including donning and doffing) (22.2%)
- ➤ Ministry of Health links to information (22.2%)
- > Specimen collection and isolation procedures (12.9%)
- Infection Control (9.4%)
- ➤ Link to international information (1.8%)

Other respondents said they were following the Ministry of Health guidelines directly, accessing hospital and Ministry information directly from their source rather than through Lippincott.

### Congratulations to our two iPad winners

As part of participating in the survey Wolters Kluwer kindly sponsored two iPads to be drawn from participants. Our two winners were:

#### Janine Booth, Emergency Department Nurse, Nelson Marlborough DHB

"It was a super surprise and unexpected as I love using the website to enhance my nursing knowledge and ensuring other colleagues utilise the resources as well ©"

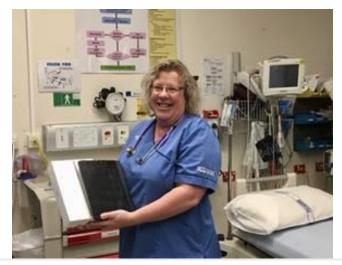

#### Tom Webb, Student Nurse, ARA

The second iPad was won by Tom Webb, a student nurse at ARA.

# Feedback/Trigger Review Forms What they are, how to use them, where to find them

Anyone is able to request a change to procedures in Lippincott New Zealand Instance however there is a process for this to occur. The first step is to ensure that any change has an evidence based rationale to support the request and that any change will ensure patient/service user risk is managed.

The first step is to complete a <u>Lippincott Trigger Review/Feedback Form</u> and forward this to your DHB/Organisation contact. You can also use this form to request a new procedure. From there the form is forwarded to the North/South group who then ask the appropriate Clinical Expert Group to provide feedback on next steps.

There are a number of outcomes including the addition of a Critical Note to bring attention to a particular issue before using the procedure; the procedure is rewritten in line with updated evidence or in some cases the procedure is hidden, and people are referred back to their own organisation's procedures. Once the outcome has been agreed it is forwarded to the Executive Directors of Nursing from the 16 participating DHBs for sign off.

### Using the search/navigation function

Want to find a procedure in Lippincott but don't know what it's called?

You can enter key terms into the search/navigation field in Lippincott. For example, if you wanted to search for PICC line information you would enter "PICC" into the search box, push the search icon and you will get a list of all procedures that have that in their title.

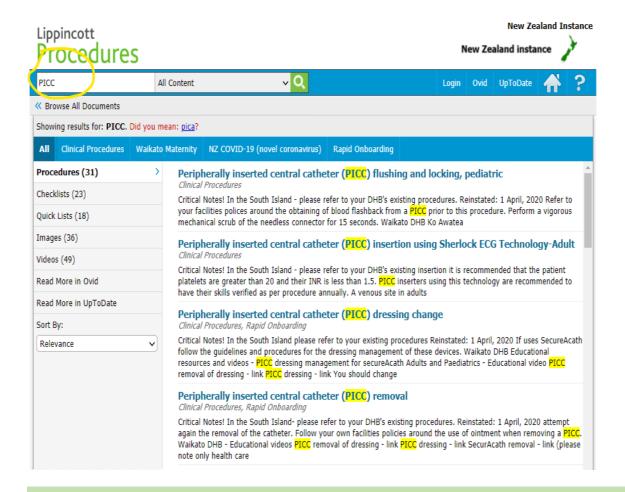

#### Lippincott on iPads at CDHB

The profile of Lippincott has been raised at Canterbury DHB with the inclusion of a Lippincott Icon on iPads used for clinical care at the bedside. Robyn Cumings, Nurse Coordinator, Christchurch Hospital says:

"With more and more staff in the CDHB now using iPads for clinical care, the introduction of the Lippincott procedures application on iPads will be a useful addition to the suite of tools to help provide clinical care at the bedside."

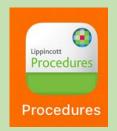

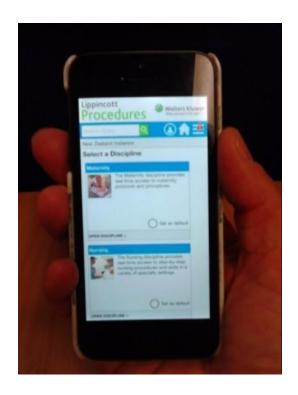

## **Download the Lippincott App**

The Lippincott app for Android devices and iPhones allows nurses to access Lippincott on mobile devices. This has been particularly useful for those nurses who work out in the community or in rural or remote areas, enabling them to access Lippincott 24/7 without being at their work base.

NB: you will need to be within a registered IP range to download the app. Once you have downloaded the app remember to enable updates so each time you come back into IP range your information will automatically update to the latest version.

## View instructions on the app here >>

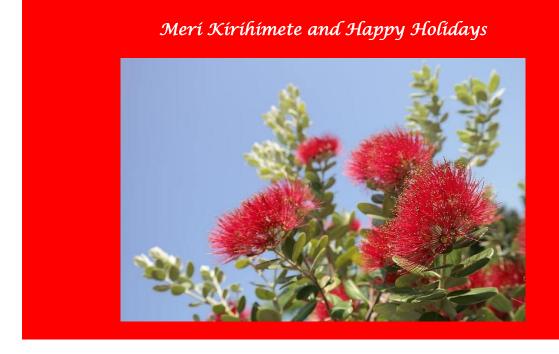

## Other things our Lippincott New Zealand Instance Users told us:

I have felt safer with my practice, and have been able to use the information to train and challenge my colleagues and manage any unsafe practices.

Registered Nurse, North island

Extremely grateful for ongoing access to best practice procedures - thank you.

Student. South island

Has become part of my first choice databases when looking/needing help with clinical procedures. - Using Lippincott helps in the development of my critical skills of providing holistic care to the health consumer.

Student, North Island

It's a great resource and the students are using it more each year.

Nurse Educator, North island

A great way to ensure our clinical skills remain up to date and that all health professionals are conforming to the same standard.

Charge Nurse Manager, North Island

It's just a handy point of reference for procedures and easy to understand.

> Registered Nurse, South island

It is great to be part of the IPC own instance and the national IPC Expert Advisory Group that reviews the procedures as a collective group.

Charge Nurse Manager, North Island

It's an excellent one stop shop for knowledge - love it!

Registered Nurse, North Island

Thanks - love your work.

Registered Nurse, South Island

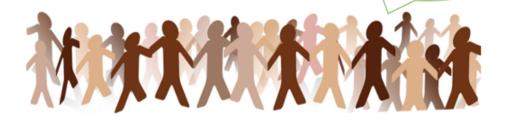

#### **Questions?**

### **Contact your local link person:**

#### **Midland Region**

**Bay of Plenty DHB** 

Rosalind Jackson: Rosalind.Jackson@bopdhb.govt.nz

Lakes DHB

Nina Dobson: <a href="mailto:nina.dobson@lakesdhb.govt.nz">nina.dobson@lakesdhb.govt.nz</a>

Tairawhiti DHB

Jane Wilkie: Jane.Wilkie@tdh.org.nz

Taranaki DHB
To be advised
Waikato DHB

Katherine Yeo: Katherine.Yeo@waikatodhb.health.nz

Waikato DHB
Librarian & Editor

Angela Broring: Angela.Broring@waikatodhb.health.nz

#### **Central Region**

**Hawkes Bay DHB** 

Viv Kerr: Viv.kerr@hawkesbaydhb.govt.nz

Wairarapa DHB

Maryann Cowgill: Maryann.Cowgill@wairarapa.dhb.org.nz

Whanganui DHB

Margaret Gosnell: Margaret.gosnell@wdhb.org.nz

MidCentral DHB

Tim Richards: <a href="mailto:Tim.Richards@midcentraldhb.govt.nz">Tim.Richards@midcentraldhb.govt.nz</a>

**Hutt Valley DHB** 

Angeline Upchurch angeline.upchurch@huttvalleydhb.org.nz

**Capital and Coast DHB** 

Helen Costello: helen.costello@ccdhb.org.nz

#### South Island

**Nelson Marlborough DHB** 

Jodi Miller: jodi.miller@nmdhb.govt.nz

**West Coast DHB** 

Jo Tiller <u>jo.tiller@wcdhb.health.nz</u>

**Canterbury DHB** 

Robyn Cumings: Robyn.Cumings@cdhb.health.nz

**South Canterbury DHB** 

Fiona Gale: fgale@scdhb.health.nz

Southern DHB

Mel Rackham: Mel.Rackham@southerndhb.govt.nz
Julie Symons: julie.symons@southerndhb.govt.nz

## **Tertiary Institutions**

Alex McAllum: <u>Alex.McAllum@ara.ac.nz</u>

For more information on Lippincott >>